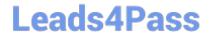

# HP2-W100<sup>Q&As</sup>

HP TippingPoint Next Generation Firewall Security Products
Professional

## Pass HP HP2-W100 Exam with 100% Guarantee

Free Download Real Questions & Answers **PDF** and **VCE** file from:

https://www.leads4pass.com/hp2-w100.html

100% Passing Guarantee 100% Money Back Assurance

Following Questions and Answers are all new published by HP Official Exam Center

- Instant Download After Purchase
- 100% Money Back Guarantee
- 365 Days Free Update
- 800,000+ Satisfied Customers

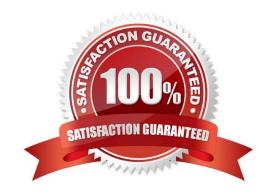

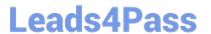

### **QUESTION 1**

Which CLI command can be used to show how much traffic is entering the inspection engine from all segments?

- A. show np tier-stats
- B. show np statistics
- C. show np details
- D. show np traffic

Correct Answer: A

### **QUESTION 2**

Refer to the exhibit.

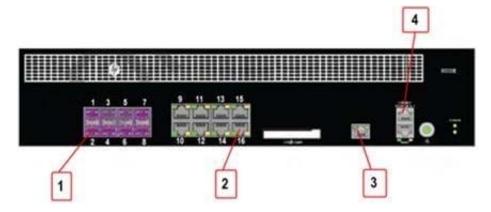

Which port on the HP TippingPoint NGFW 3020F front panel is the Dedicated HA port?

- A. 1
- B. 2
- C. 3
- D. 4

Correct Answer: C

### **QUESTION 3**

Refer to the exhibit.

https://www.leads4pass.com/hp2-w100.html 2024 Latest leads4pass HP2-W100 PDF and VCE dumps Download

|   | ID      | State     | Source<br>Zone        | Action          | Destination<br>Zone    | Services                               |
|---|---------|-----------|-----------------------|-----------------|------------------------|----------------------------------------|
| 1 | Product |           | Internal<br>Marketing | Permit + Notify | Perimeter<br>Marketing | http<br>ms-sql<br>sip<br>https<br>smtp |
|   | Default | @ Enabled | any                   | Block           | any                    | any                                    |

Which traffic is permitted to the Internal zone without any firewall rules configured?

- A. All HTTP traffic input to the Internal zone is permitted.
- B. Any IP traffic input to the Internal zone destined to any other interfaces is permitted.
- C. Any IP traffic input to the Internal zone is permitted.
- D. Some of the IP traffic input to the Internal zone is permitted.

Correct Answer: C

### **QUESTION 4**

Sets of firewall ports in a Bridge configuration are an example of which mode configuration?

- A. Unified
- B. Transparent
- C. Integrated
- D. Routed

Correct Answer: A

### **QUESTION 5**

In a Routed Deployment with NAT configuration, which entry must be configured to hide private network addresses?

- A. Destination NAT
- B. Source NAT
- C. Base NAT
- D. Target NAT

Correct Answer: B

https://www.leads4pass.com/hp2-w100.html 2024 Latest leads4pass HP2-W100 PDF and VCE dumps Download

### **QUESTION 6**

Which statement describes an advantage of dynamic routing?

- A. Dynamic routing provides DNS services along with IP connectivity, whereas static routing does not.
- B. Dynamic routing is typically more scalable when compared to static routing.
- C. Unlike static routing, dynamic routing provides redundant IP addresses for end-user devices.
- D. Unlike static routing, dynamic routing requires no initial user configuration

Correct Answer: C

### **QUESTION 7**

Which tasks can be scheduled on an HP TippingPoint SMS? (Select three.)

- A. DV snapshots
- B. Profile distribution
- C. System snapshots
- D. DV distribution
- E. DV activation
- F. Reports

Correct Answer: BCD

### **QUESTION 8**

What must be done before configuring firewall rules and inspection filters?

- A. Creating Application Groups
- B. Authenticating servers
- C. Setting up Security Zones
- D. Implementing directional-based policies

Correct Answer: C

### **QUESTION 9**

The BitTorrent application falls into which Application Filter Category?

A. Social Networking

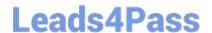

# https://www.leads4pass.com/hp2-w100.html 2024 Latest leads4pass HP2-W100 PDF and VCE dumps Download

| В. | Prod | uctiv | /ity |
|----|------|-------|------|
|----|------|-------|------|

- C. File Sharing
- D. Gaming

Correct Answer: C

### **QUESTION 10**

When you configure the NGFW appliance in transparent firewall mode, which configuration is mandatory?

- A. Bridge Group(s)
- B. Static routes
- C. NAT
- D. Dynamic MAC address learning

Correct Answer: A

HP2-W100 VCE Dumps

**HP2-W100 Practice Test** 

HP2-W100 Braindumps